# neat

#### **TAPS-related topics from the NEAT project**

Naeem Khademi TAPS WG - IFTF 98 Chicago- USA 28 March 2017 

> Horizon 2020 **European Union funding** for Research & Innovation

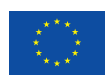

### **Introduction on NEAT**

- NEAT project has been ongoing since March 2015
- NEAT library builds a TAPS-like prototype system
	- Protocol- and platform-independent
	- Open source, BSD Licensed (3 clause), implemented in C
	- Currently supports FreeBSD, Linux (Ubuntu), Mac OSX, and NetBSD
	- Event-based (using callbacks), libuv-based
	- Most core components are in place but still work-in-progress
- The NEAT API was first presented at IETF 95 (Buenos Aires)
- **EXECT MEAT User API based on** draft-ietf-taps-transports-usage and NEAT internal use-cases

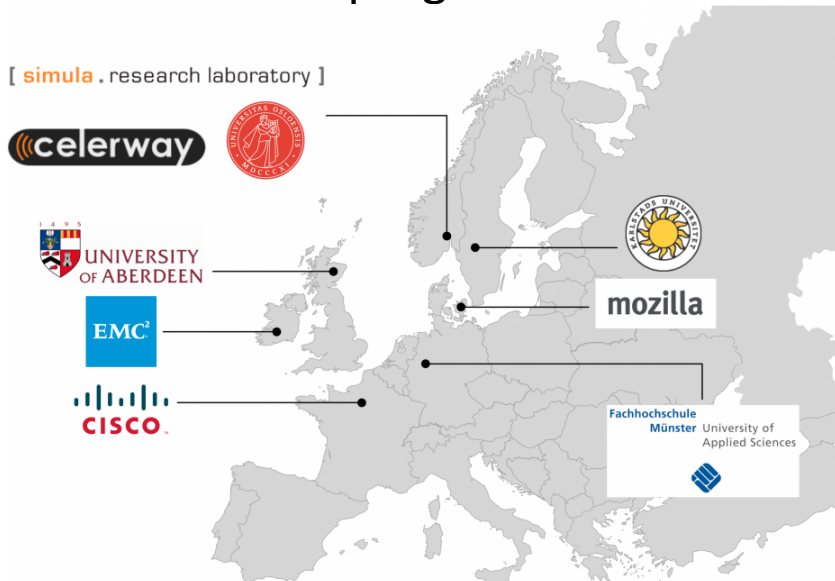

- **E** API properties
- NEAT Policy system
- Simpler/flexible coding with the NEAT User API
- Application feedback (Happy Apps)

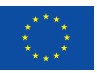

## **Application properties in NEAT**

- **NEAT gives users a chance to control as much as they want, yet allow** automatization
- It uses a key/value-based property system in JSON format
	- $-$  They can have different types and metadata attached to them, e.g. precedence
	- $-$  can set multiple/all properties with one API call

neat\_set\_property(ctx, flow, properties);

- Properties are given "precedence" -- e.g. 1=desired; 2=required
	- 1) Desired: try and fallback if unsuccessful
	- 2) Required: fail if unsuccessful

```
neət
```

```
{
     "transport": [
\{ "value": "SCTP",
             "precedence": 1
 },
\{ "value": "TCP",
             "precedence": 1
         }
     ]
}
{5} "property_name": {
         value: "property_value",
        precedence: 1
     }
}
```
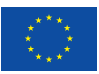

- **•** API properties
- **NEAT Policy system**
- Simpler/flexible coding with the NEAT User API
- Application feedback (Happy Apps)

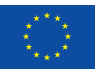

## **NEAT Policy System (#1)**

NEAT's selection of protocols and parameterization is based on:

- Configured policies (PIB lookup)
- Tested capabilities (Happy Eyeballs)
- (3) Known and learned capabilities (CIB lookup)

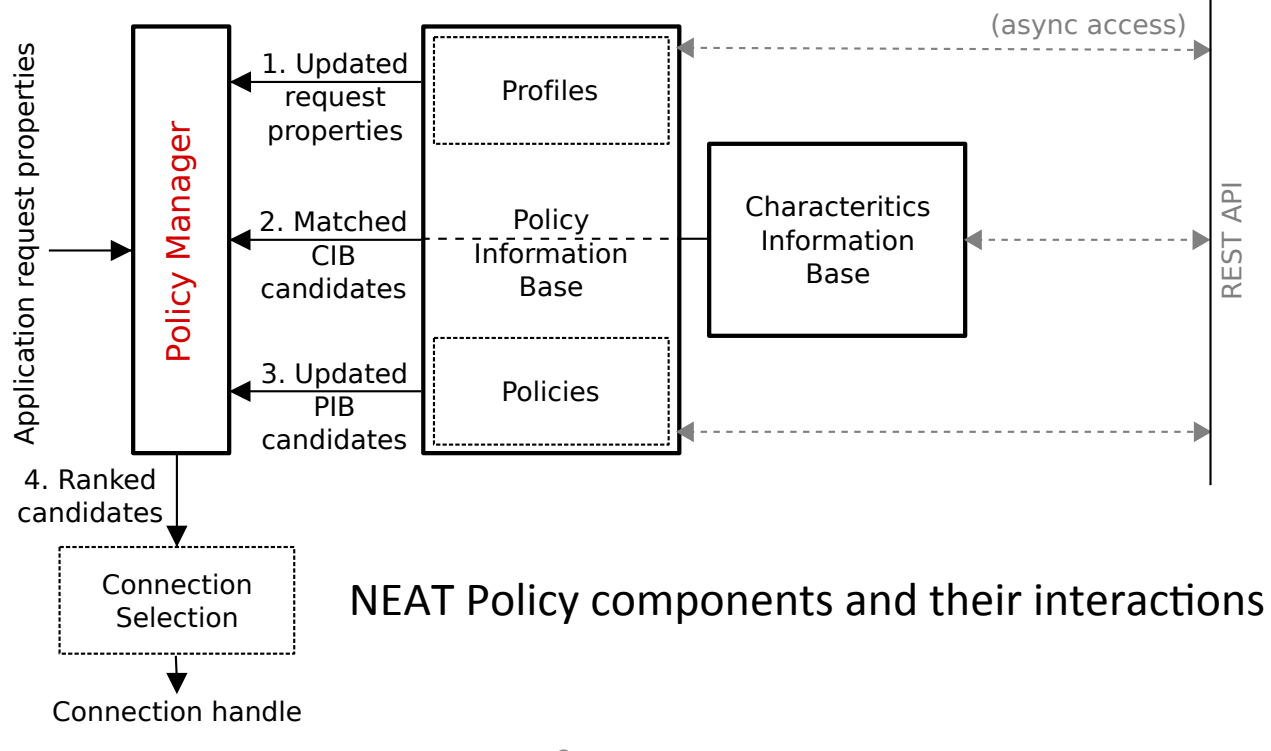

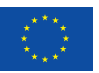

## **NEAT Policy System (#2)**

- **NEAT provides a flexible way for defining** policies; also allows for creation of profiles depending on the networking scenario
- **Policies:** based on NEAT properties with priorities among themselves, in JSON format; set by the user, system administrator or developer
- **Profiles:** are policies applied before CIB lookup; match (high-level) property in the request is *replaced* with the associated profile (low-level) properties
- Policies and profiles are stored in Policy Information Base (PIB)

#### $\{$ "name": "Low latency", "match": { "low\_latency": { "precedence": 1, "value": true } }, "properties": { "interface\_latency": { "precedence": 2, "value": [0,40] }, "is\_wired": { "precedence": 1, "value": true } } }

An example of profile

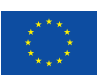

- API properties
- **Example 3 NEAT Policy system**
- **E** Simpler/flexible coding with the NEAT User API
- Application feedback (Happy Apps)

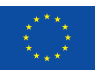

#### **Simpler/flexible coding with the NEAT User API**

- **Built in NEAT:** many common network programming tasks like address resolution, buffer management, encryption, connection establishment and handling
- Address resolution and connection establishment with a *single* function call

neat\_open(ctx, flow, "bsd10.fh-muenster.de", 80, NULL, 0);

- **Example #1:** Establishing a listening socket (42 SLoC with NEAT API vs 59 SLoC with socket API)
- **Example #2:** we ported Nghttp2 (a HTTP/2 implementation) web server/ client and a few other smaller http/https-based clients to use NEAT
	- Interoperable with TCP
	- Can benefit from using SCTP

**~20% reduction in code lines** 

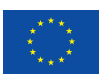

- **•** API properties
- **Example 3 NEAT Policy system**
- Simpler/flexible coding with the NEAT User API
- **E** Application feedback (Happy Apps)

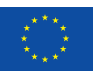

### **Application feedback (Happy Apps) (#1)**

- **Happy Apps:** offers selection mechanisms when the underlying transport protocol does not provide the signals required -- e.g. QoS fallback with UDP(-Lite)
- **E** Network QoS: often limited to controlled network environment due to lack of *high-level API*
- **Key challenge:** how to express service requirements, while still enabling policy to influence choice and providing flexibility when the network is unable to directly satisfy the requirements
- **E** With NEAT: can use user requirements, policy, and dynamic info collected from other connections to drive an appropriate DSCP code-point

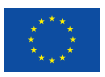

### **Application feedback (Happy Apps) (#2)**

**Example:** we developed **neat-streamer** based on Gstreamer (pipeline-based media library for audio/video) 

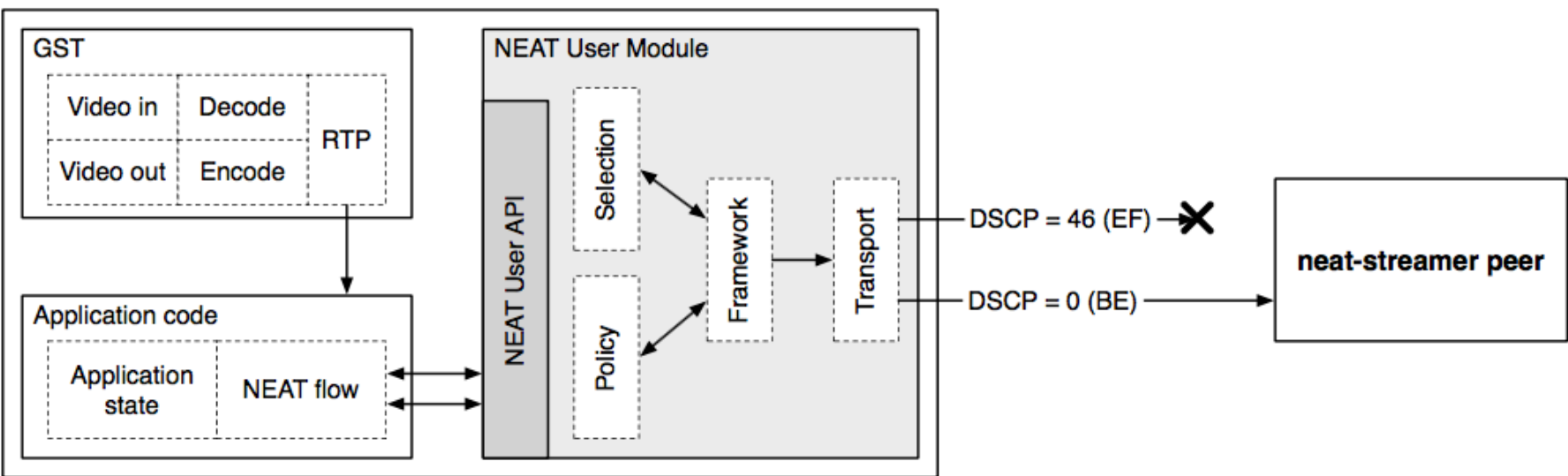

#### neat-streamer

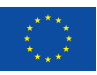

## **Major updates since IETF 95 (#1)**

- **Multi-streaming:** transparent use of SCTP multi-streaming (compile-time option)
- **Flow-level priority:** API support for flow group (local) priorities to leverage:
	- Coupled-CC with TCP based on draft-welzl-tcp-ccc-00
	- Stream scheduling with SCTP *(WiP)*
- **"transport protocol" HE mechanism:** improvements in the code
	- Including investigation of transport HE's cost (presented in TAPS, IETF 96)
	- Uses priorities among "candidate transport solutions" with a fixed delay
	- NEAT transport-level HE is explained in draft-grinnemo-taps-he-02

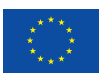

## **Major updates since IETF 95 (#2)**

- **E** Datagram support for the API (UDP, UDP-Lite)
- **Support for SCTP, SCTP/UDP** (both in kernel and userland)
- **Server-side support** (listening on multiple protocols)
- **E** Multi-homing support (with STCP)
- **E** Multipath support (with MPTCP) (unmerged)
- **Security** (TLS/TCP; DTLS/UDP and ongoing work on DTLS/SCTP)
- Lots of improvements, debuggings and coding optimizations! neət 14

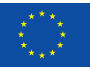

#### **NEAT EU project:** https://www.neat-project.org

#### **Github Repository: https://github.com/NEAT-project/neat**

API documentation and tutorial: http://neat.readthedocs.io/en/latest

#### Also to appear in IEEE Communications Magazine, June 2017

N. Khademi, D. Ros, M. Welzl, Z. Bozakov, A. Brunstrom, G. Fairhurst, K.-J. Grinnemo, D. Hayes, P. Hurtig, T. Jones, S. Mangiante, M. Tüxen, and F. Weinrank. "NEAT: A Platform- and Protocol-Independent Internet Transport API". IEEE Communications Magazine, accepted for publication, March 2017.

> *Comments, feedback, patches, test results,* suggestions on target apps are welcome!

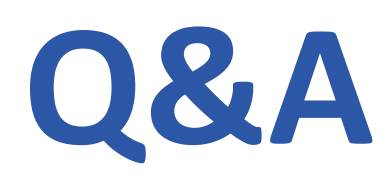

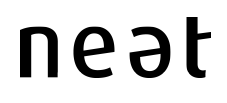

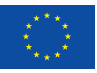

### **NEAT Workflow**

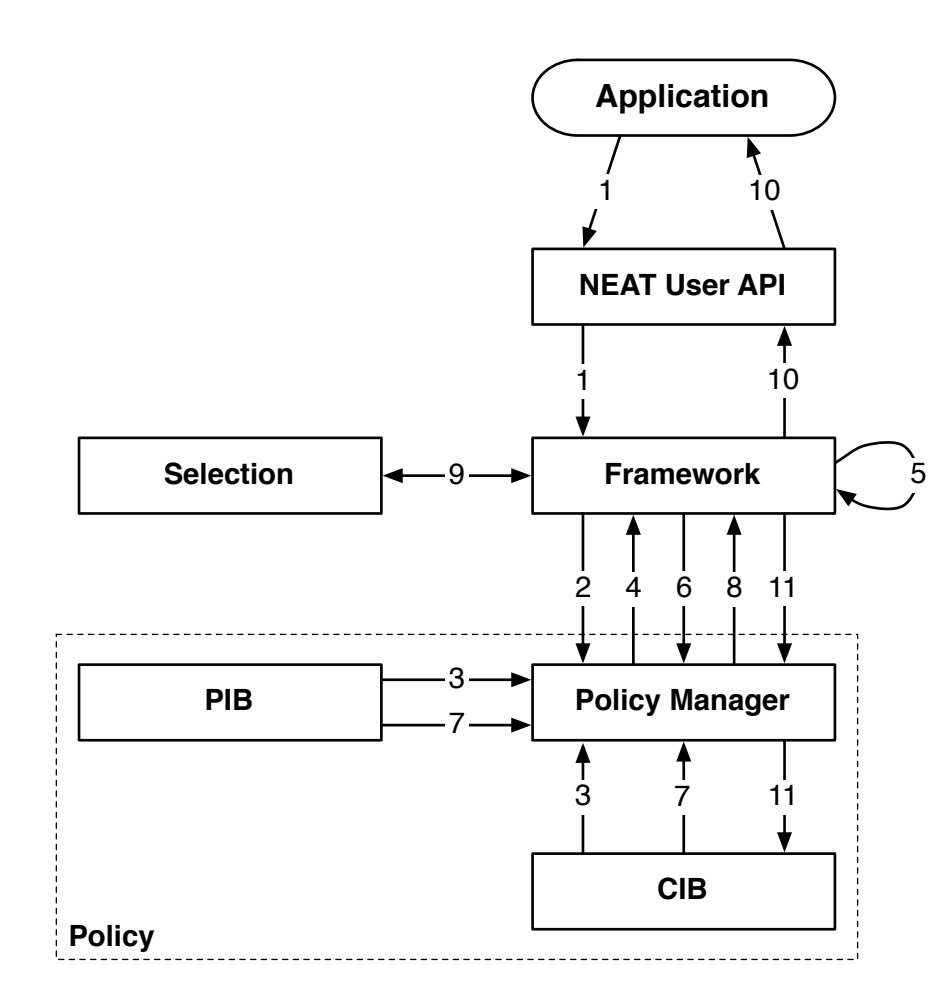

Source: N. Khademi, D. Ros, M. Welzl, Z. Bozakov, A. Brunstrom, G. Fairhurst, K.-J. Grinnemo, D. Hayes, P. Hurtig, T. Jones, S. Mangiante, M. Tüxen, and F. Weinrank. "NEAT: A Platformand Protocol-Independent Internet Transport API". IEEE Communications Magazine, accepted for publication, March 2017.

#### 1. Request to open flow & pass application requirements

- 2. Query PM about feasible transport candidates based on destination domain name
- 3. PM determines available transport candidates that fulfil policy (PIB) and cached information (CIB)
- 4. Return ranked list of feasible transport candidates as pre-filter for address resolution
- 5. Resolve addresses
- 6. Query PM about feasible transport candidates for resolved destination address
- 7. PM builds candidates, assigning priorities based on PIB/CIB matches
- 8. Return ranked list of feasible transport candidates for flow establishment
- 9. Do Happy Eyeballs with candidates, according to specified priorities
- 10. Return handle to selected transport solution
- 11. Cache results from Happy Eyeballs in the CIB

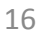

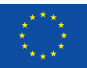

### A Simple Client using the NEAT API (#1)

```
static char *properties = 
"{\"transport\": {\"value\": \"reliable\", \"precedence\": 2}}";
int main(void) {
     struct neat_ctx *ctx;
     struct neat_flow *flow;
     struct neat_flow_operations ops;
    ctx = neat\_init\_ctx();flow = neat_new_flow(ctx); memset(&ops, 0, sizeof(ops));
     ops.on_connected = on_connected;
     neat_set_operations(ctx, flow, &ops);
     neat_set_property(ctx, flow, properties);
     neat_open(ctx, flow, "bsd10.fh-muenster.de", 5000, NULL, 0);
     neat_start_event_loop(ctx, NEAT_RUN_DEFAULT);
     neat_free_ctx(ctx);
     return EXIT_SUCCESS;
```
}

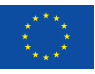

### **A Simple Client using the NEAT API (#2)**

```
static neat_error_code on_connected(struct neat_flow_operations *ops) {
     ops->on_writable = on_writable;
     ops->on_all_written = on_all_written;
     neat_set_operations(ops->ctx, ops->flow, ops);
     return NEAT_OK;
}
static neat_error_code on_writable(struct neat_flow_operations *ops) {
     neat_write(ops->ctx, ops->flow, "Hi!", 3, NULL, 0);
     return NEAT_OK;
}
static neat_error_code on_all_written(struct neat_flow_operations *ops) {
     ops->on_readable = on_readable;
     ops->on_writable = NULL;
     neat_set_operations(ops->ctx, ops->flow, ops);
     return NEAT_OK;
}
```
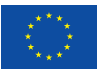

### A Simple Client using the NEAT API (#3)

```
static neat_error_code on_readable(struct neat_flow_operations *ops) {
    uint32_t bytes_read = 0; char buffer[32];
     if (neat_read(ops->ctx, ops->flow, buffer, 31,
                  &bytes\_read, NULL, 0) == NEAT_OK {
        buffer[bytes\_read] = 0; fprintf(stdout, "Read %u bytes:\n%s", bytes_read, buffer);
     }
     neat_close(ops->ctx, ops->flow);
     neat_stop_event_loop(ops->ctx);
     return NEAT_OK;
}
```
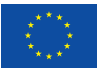